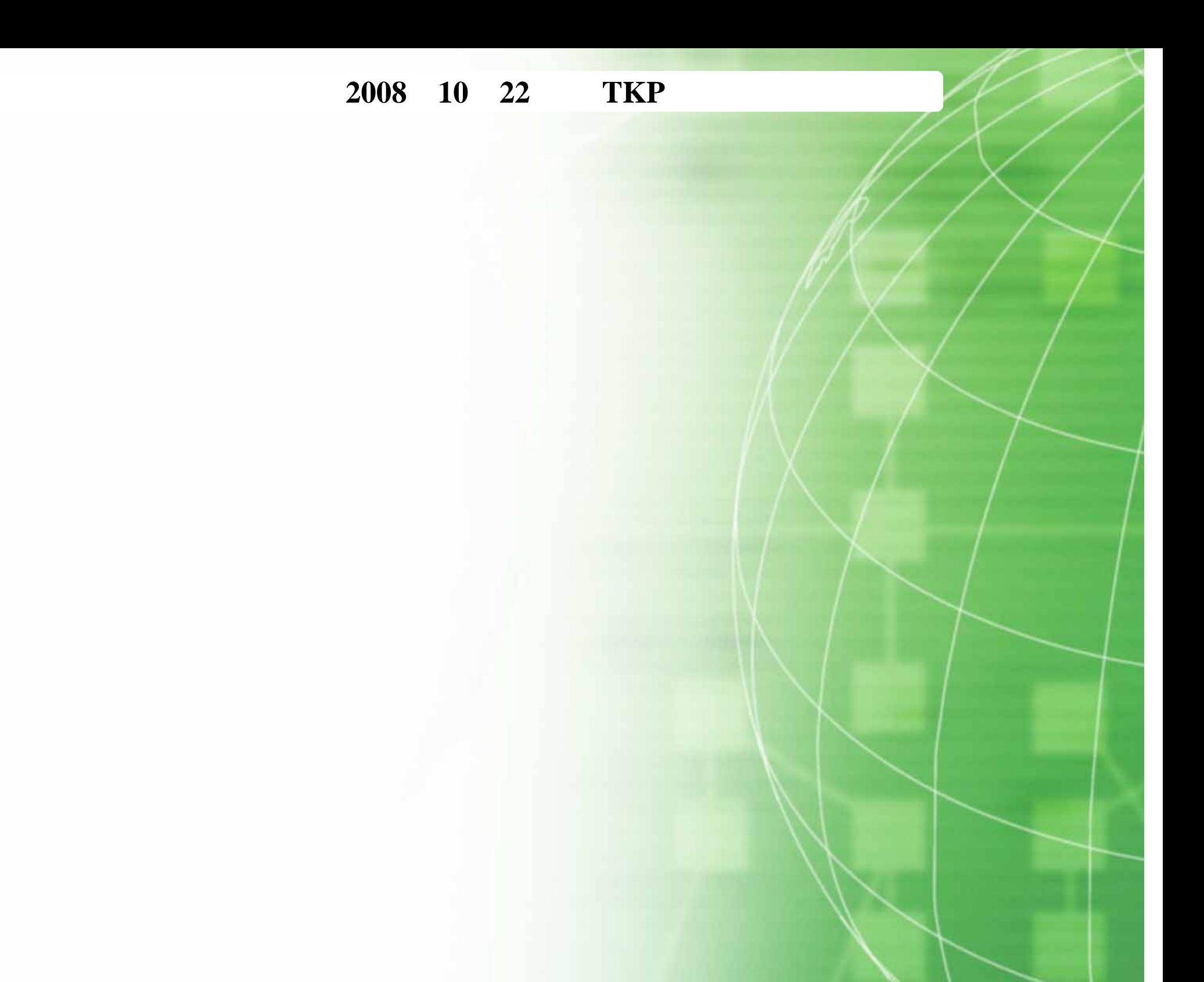

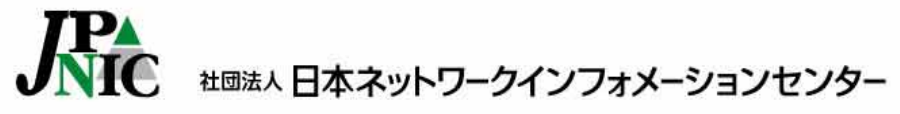

*Copyright©2008 Japan Network Information Center*

# YouTube AS

- •2008 2 24 18:47 21:03 UTC
- •Origin AS
- •more specific route(/24)

•

- • RIPE NCC
	- – YouTube Hijacking: A RIPE NCC RIS case study http://www.ripe.net/news/study-youtube-hijacking.html
	- – BGPPlay and 'The Youtube Incident' - As Seen Through RIS RIPE-56
	- "ROUTE FILTERING"

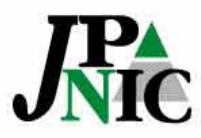

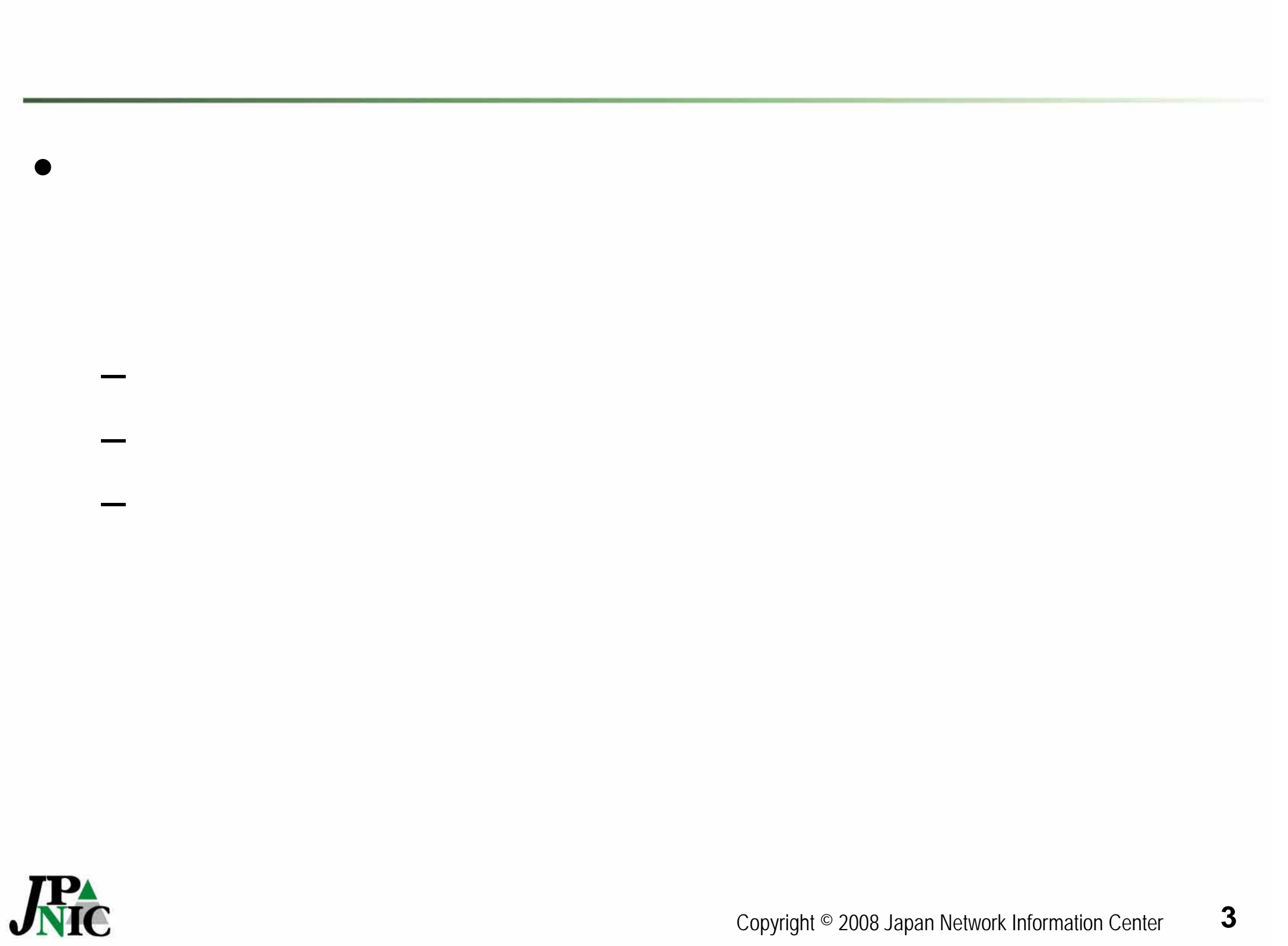

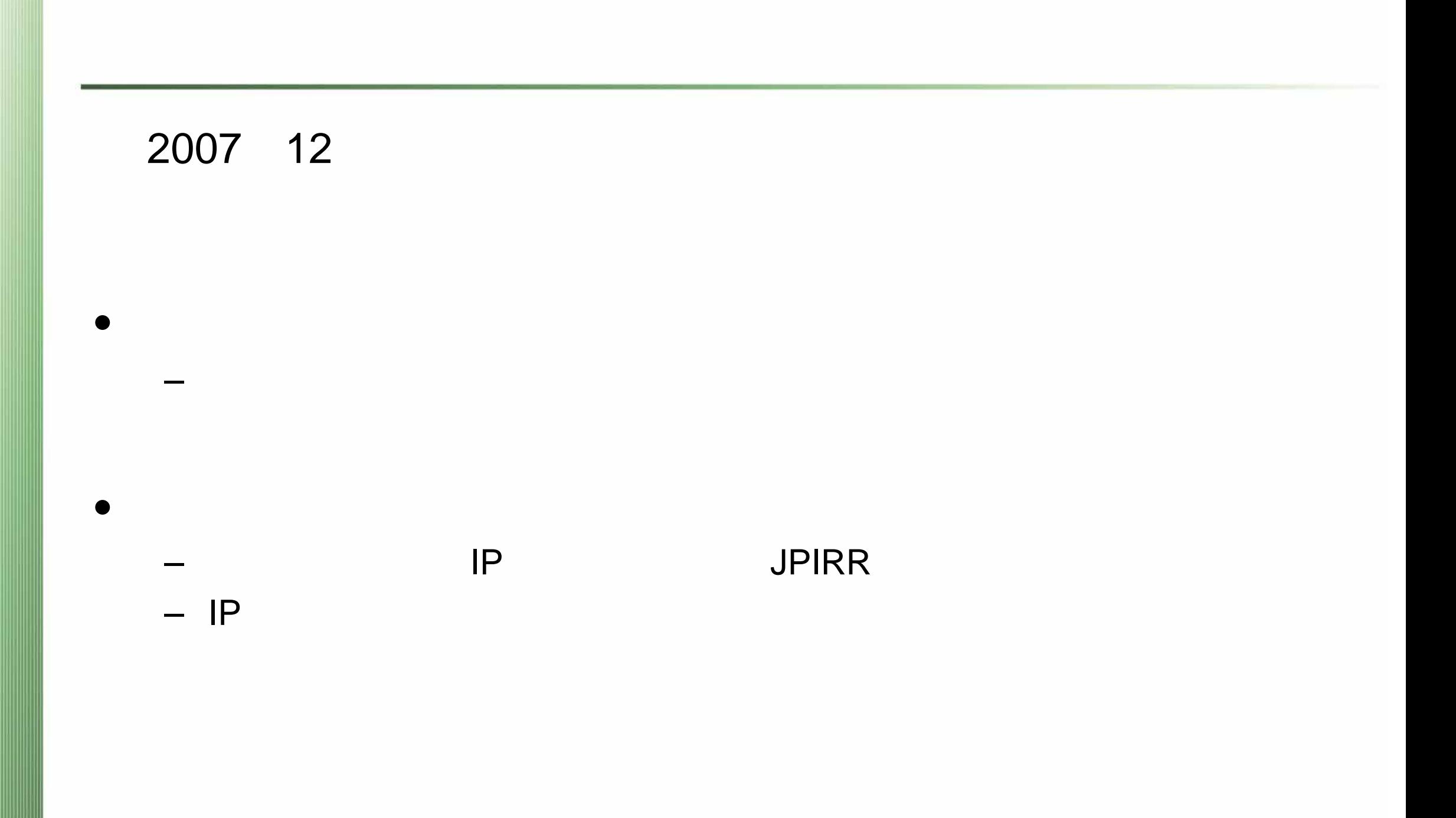

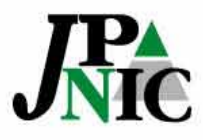

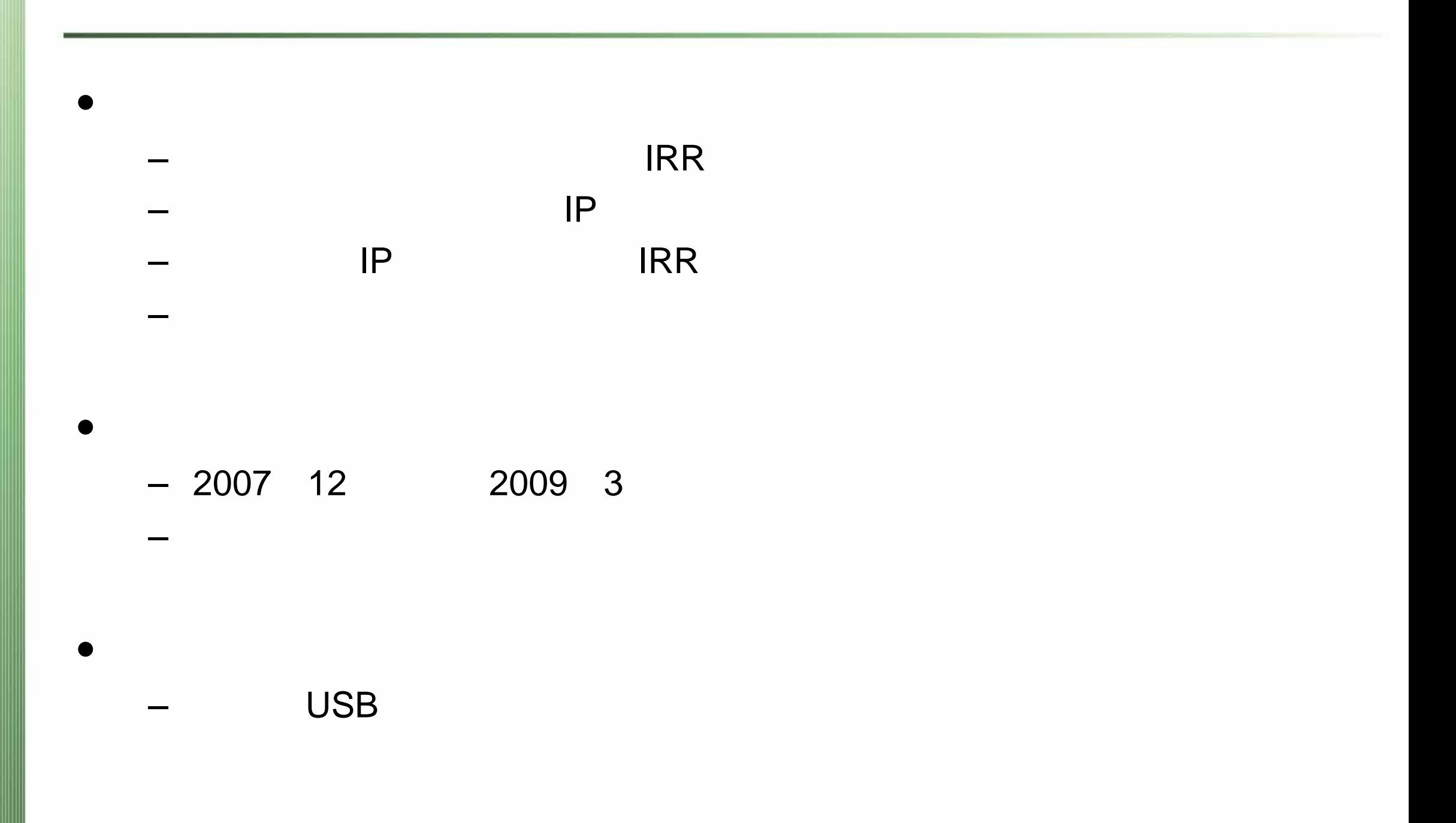

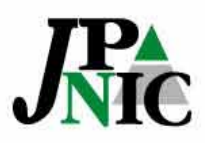

#### Web

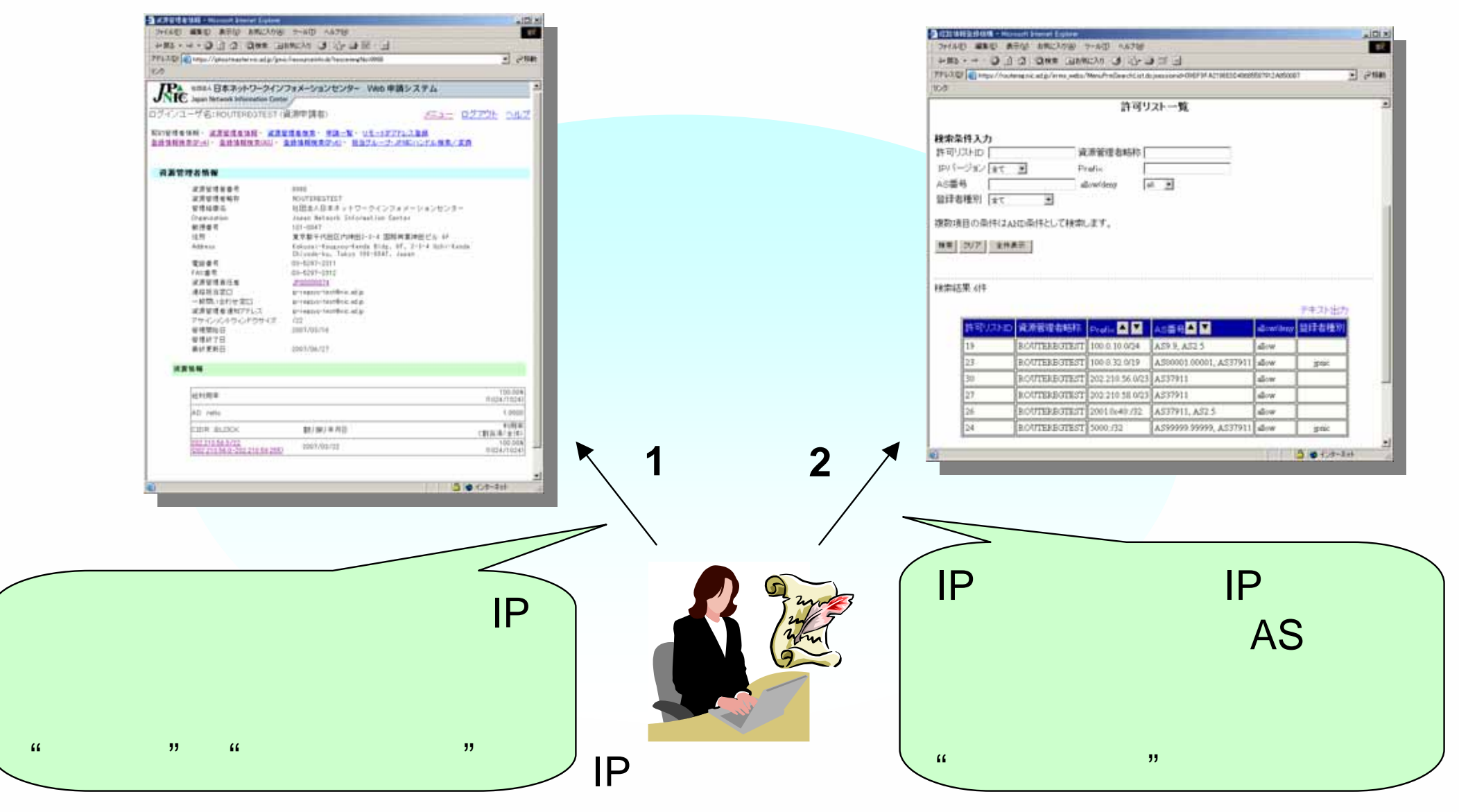

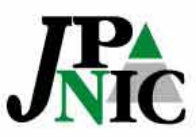

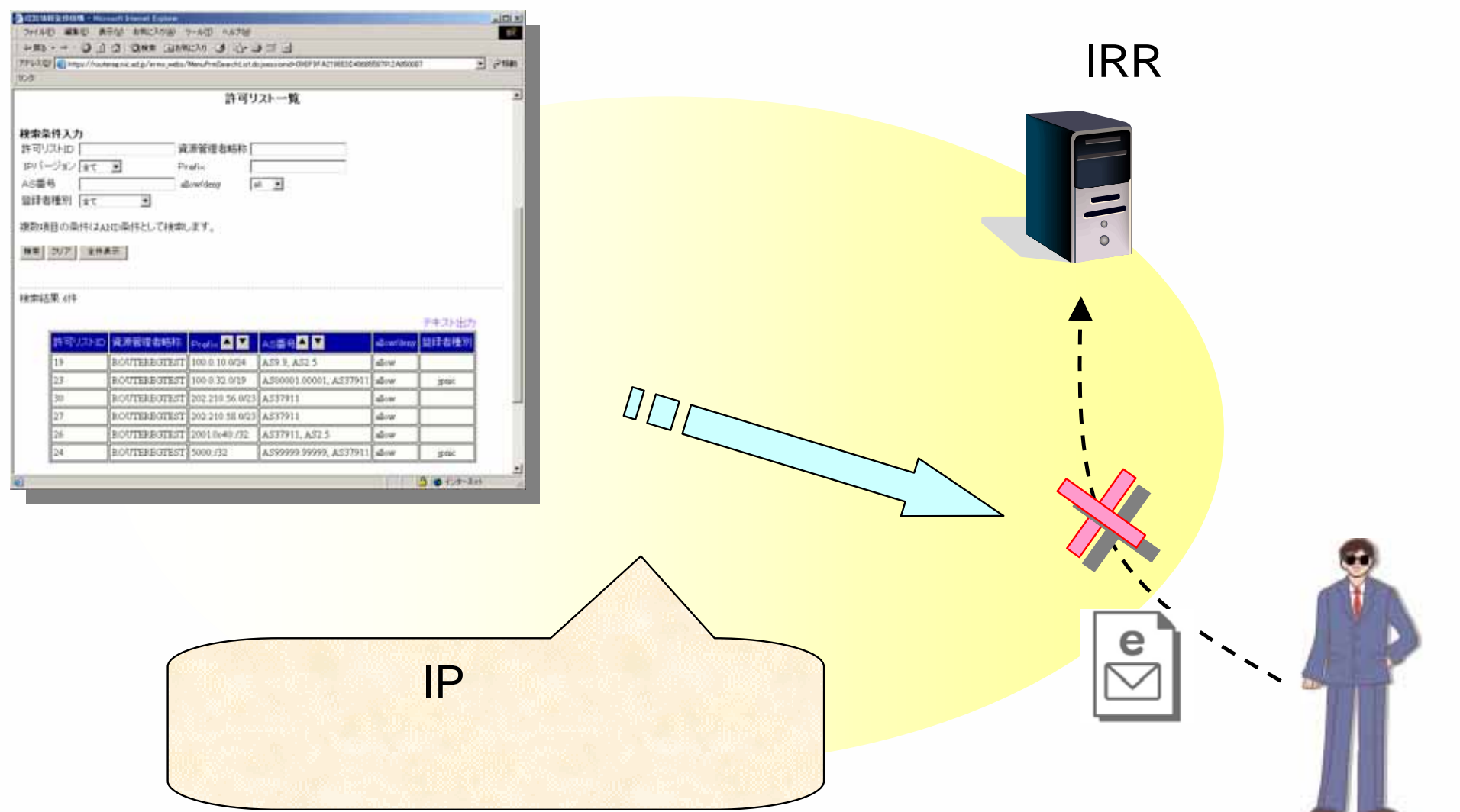

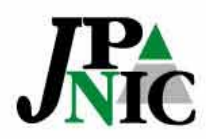

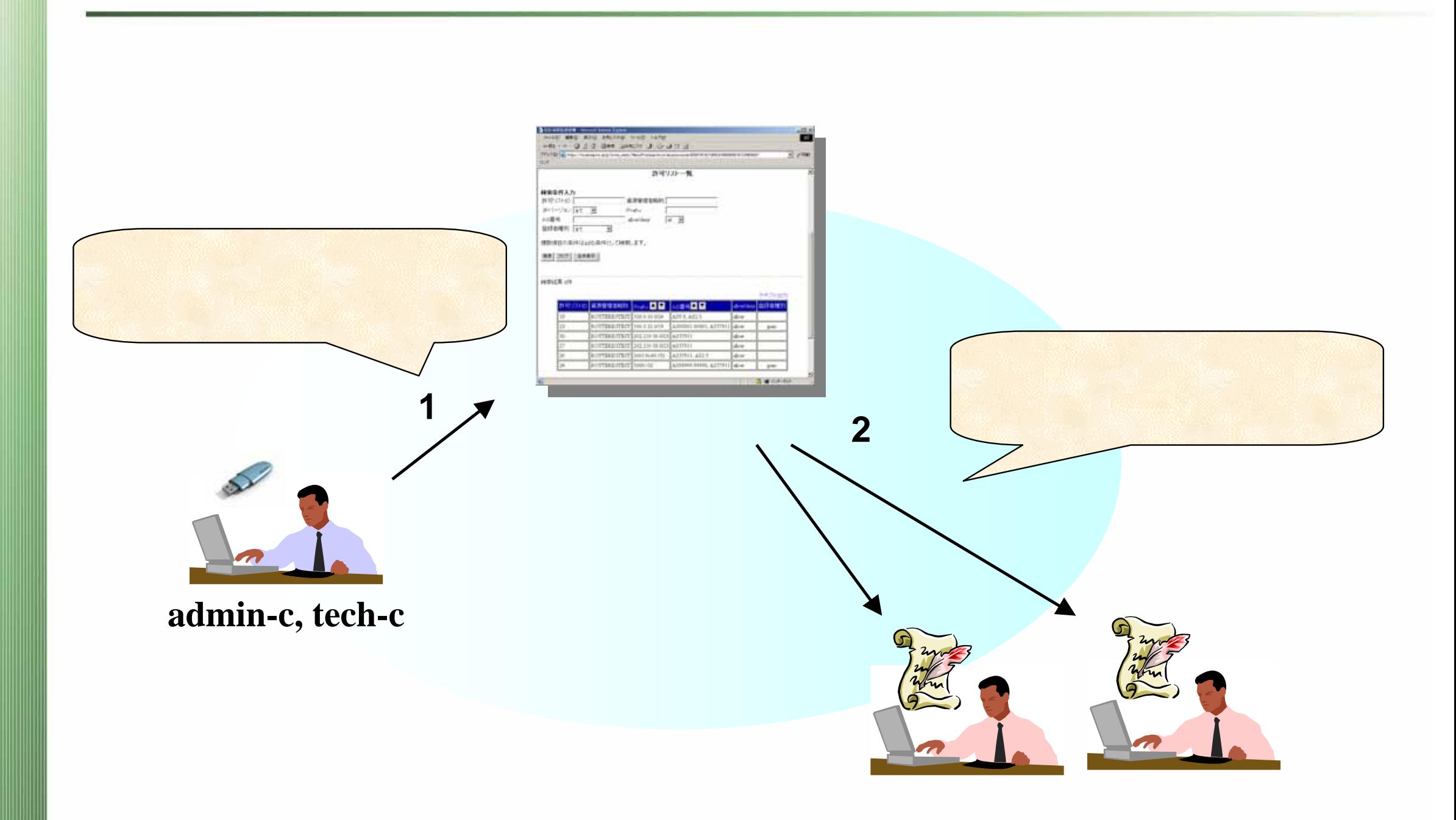

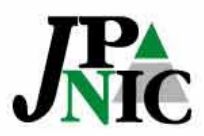

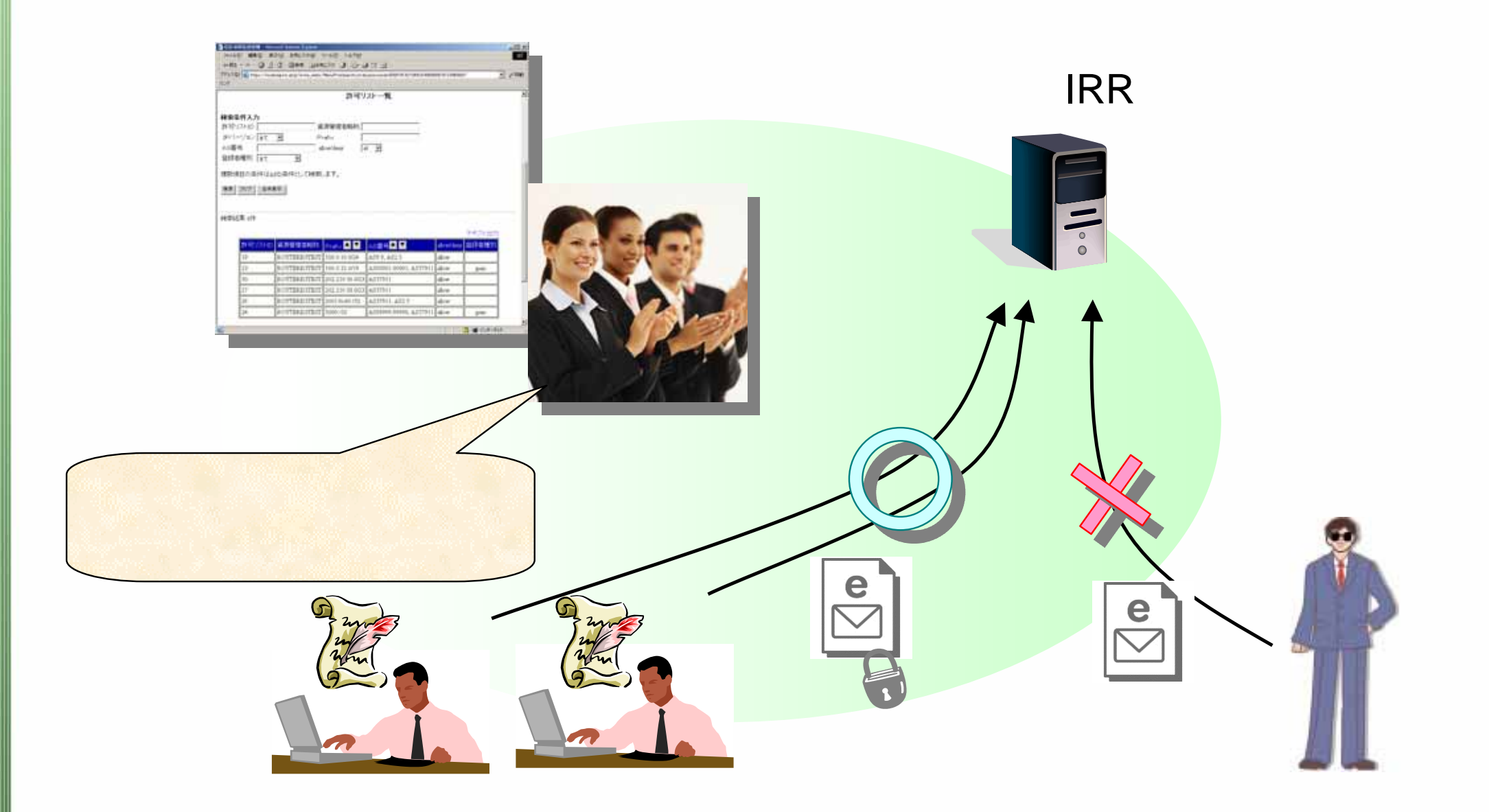

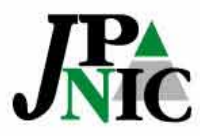

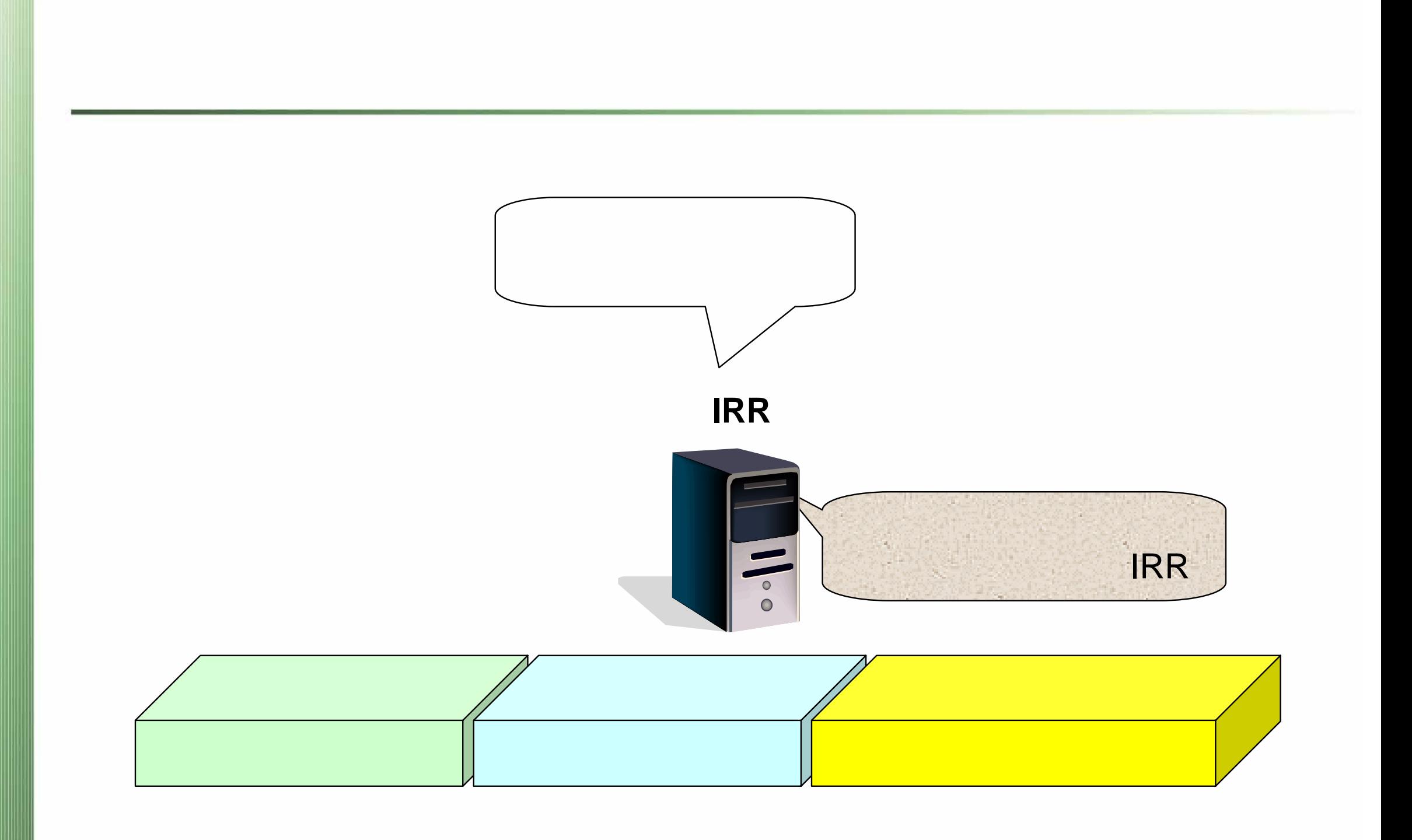

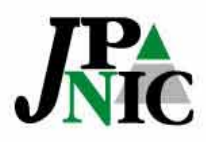

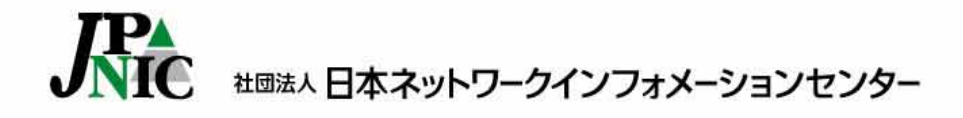

*Copyright©2008 Japan Network Information Center*

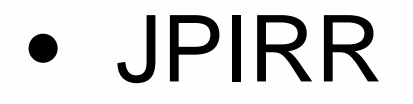

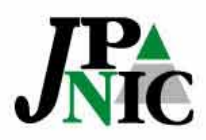

**1.** 資源管理者証明書発行申込書(郵送)**2.** 資源管理カードを取得**3.** 資源申請者証明書を発行 (資源管理カードを使って管理用**Web**にアクセス)**4.** 資源申請者証明書を使って**Web**申請システムと

IP

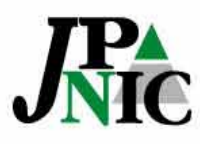

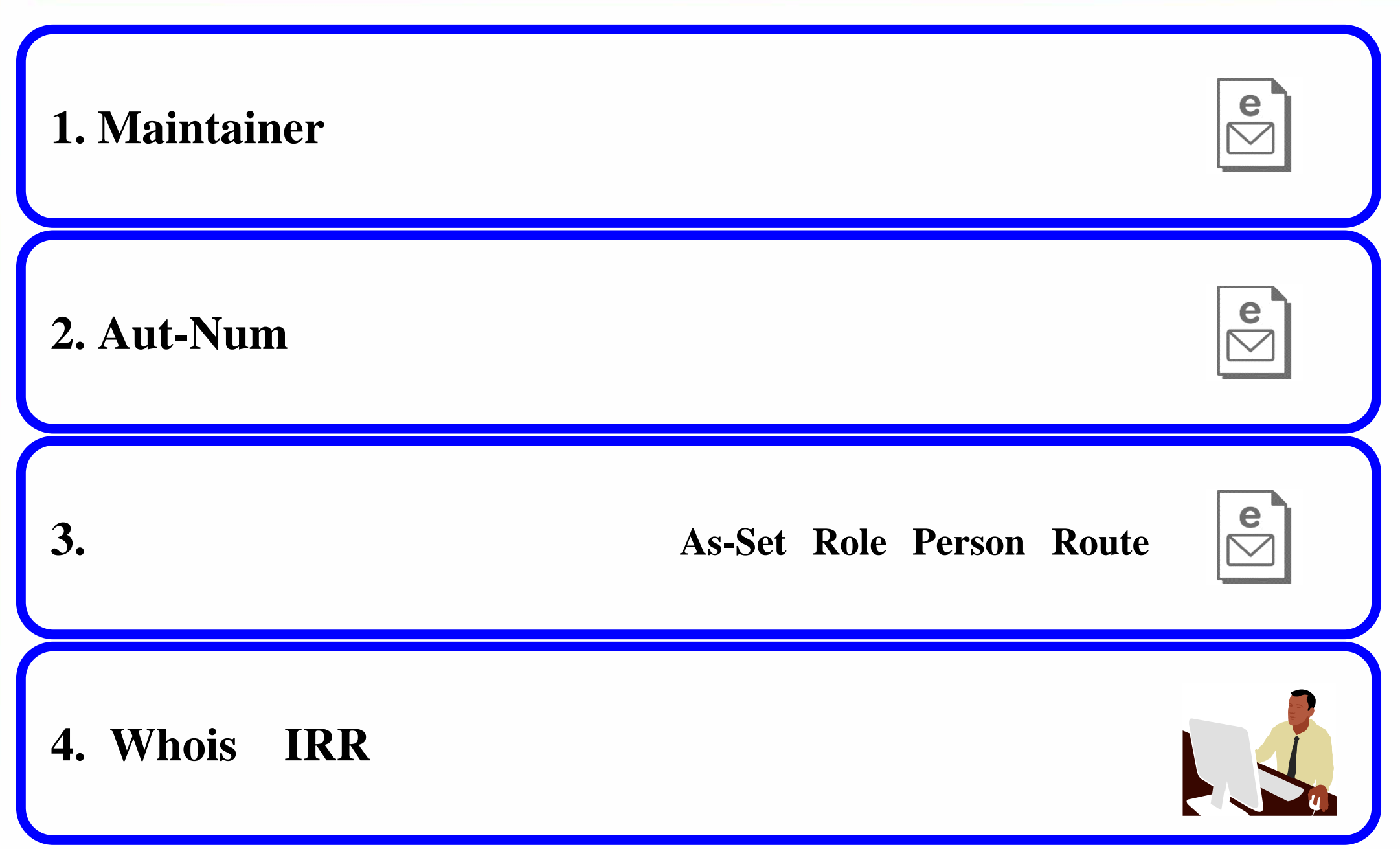

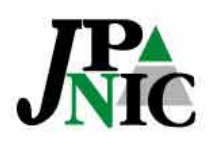

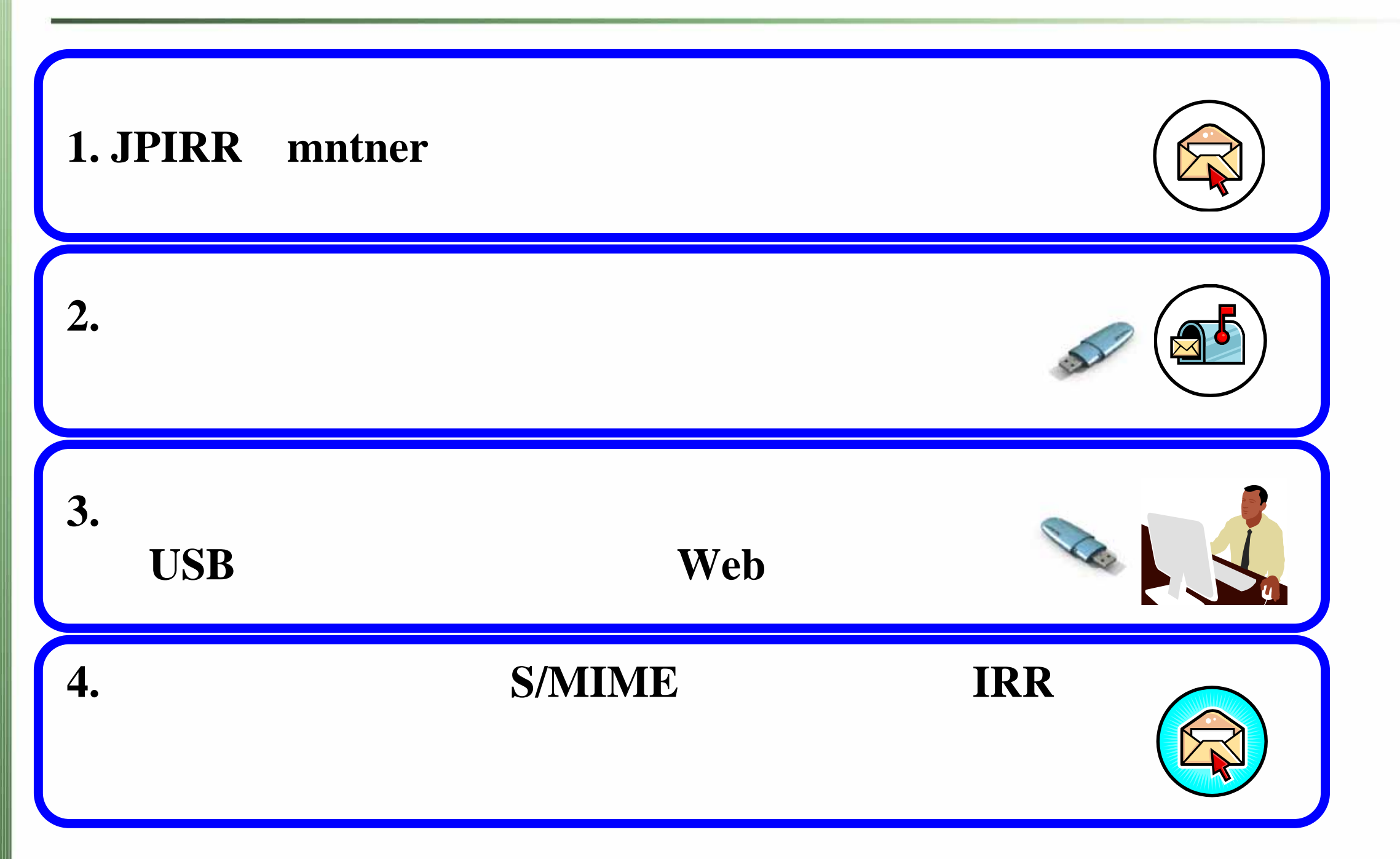

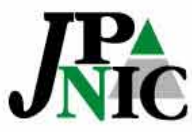

- •
- –http://www.nic.ad.jp/ja/research/ca/routereg-outline/
- •
- –http://www.nic.ad.jp/doc/lir-certificate-guide.html
- Telecom-ISAC Japan JPIRR
	- –http://www.nic.ad.jp/ja/ip/irr/jpirr\_exp.html
- JPIRR
	- –http://www.nic.ad.jp/doc/irr-registration.html

–ca-query at nic.ad.jp

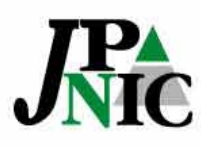

•